## Изменения и дополнения к документации 1С:Бухгалтерия для Казахстана Версия 3.0.51.1

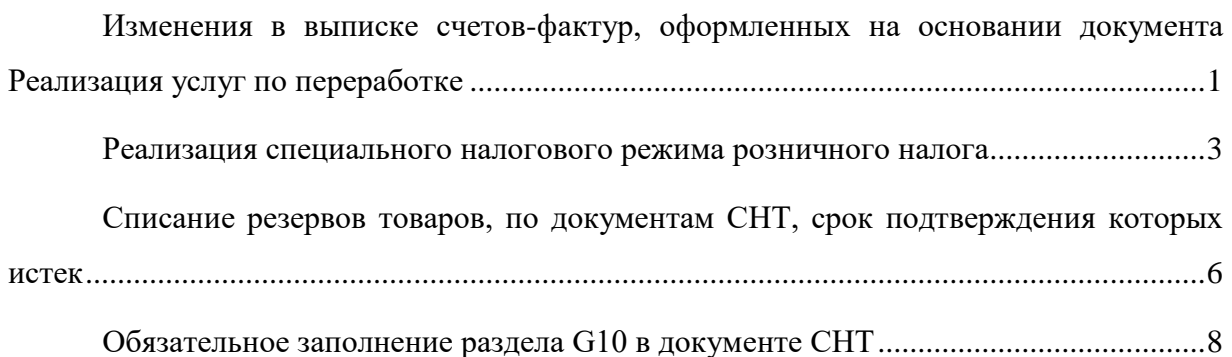

## <span id="page-0-0"></span>**Изменения в выписке счетов-фактур, оформленных на основании документа Реализация услуг по переработке**

Ранее при создании счета-фактуры на основании документа **Реализация услуг по переработке** заполнялась табличная часть **ТМЗ,** так как в табличной части документа **Реализация услуг по переработке** выбирается выпущенная продукция из давальческого сырья для возможности закрытия счета 8120 **Производство из давальческого сырья**.

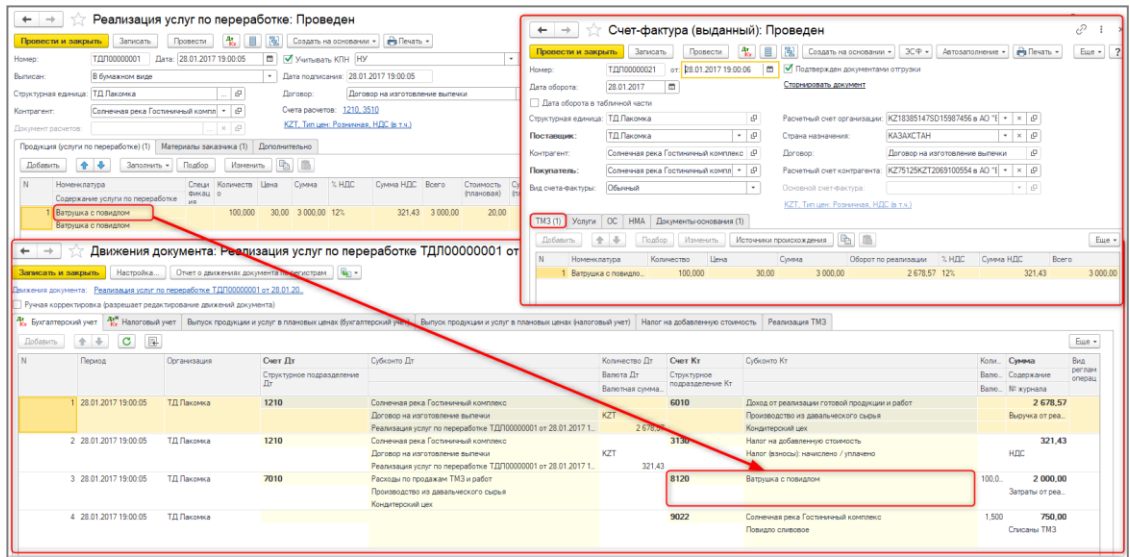

На текущий момент для корректного определения признака происхождения в документе **Электронный счет-фактура** необходимо заполнять в документе **Счетфактура** закладку **Услуги**, а не **ТМЗ**. В соответствии с выбранной услугой в документе **Реализация услуг по переработке** определяется **Составной код ГСВС** в **Электронном акте выполненных работ**.

Для реализации такой возможности в документ **Реализация услуг по переработке** было добавлено поле **Номенклатура (услуга)**.

Предполагается два сценария работы документа:

- Если новое поле не заполнено, то документ работает в «прежнем» режиме;
- Если поле заполнено, тогда при вводе на основании документа **Счетафактуры** заполняется закладка **Услуги** (при этом закладка **Товары** не заполняется), в **ЭАВР** заполняется поле **Составной код ГСВС,** в соответствии с выбранной услугой в документе **Реализация услуг по переработке.**

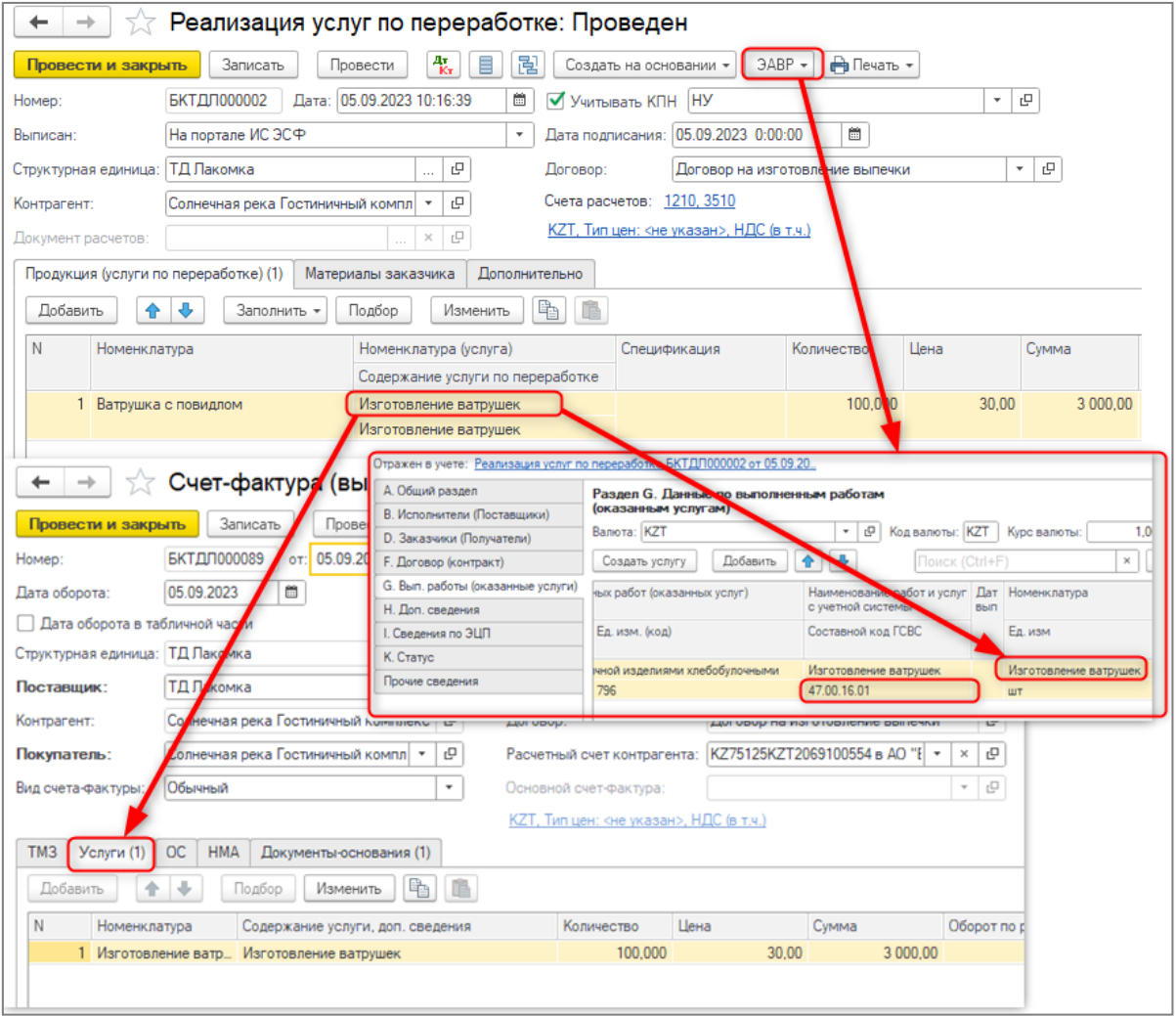

Обращаем ваше внимание на то, что при проведении документа проводки не изменились.

## <span id="page-2-0"></span>**Реализация специального налогового режима розничного налога**

В Налоговый кодекс РК внесен новый специальный налоговый режим в виде уплаты розничного налога Законом РК от 10 декабря 2020 года № 382-VI на период с 1 января 2021 года до 1 января 2023 года. С 1 января 2023 года внесены изменения, теперь его действие бессрочно. В связи с этими изменениями в конфигурацию были добавлены новые объекты для возможности автоматического заполнения формы налоговой отчетности 913.00.

Специальный налоговый режим розничного налога предназначен для субъектов малого и среднего бизнеса, осуществляющих отдельные виды деятельности. Требования для использования режима:

- Среднесписочная численность работников за налоговый период до 200 человек;
- Доход за год не должен превышать  $600\ 000\ \text{MPI}$  (2 070 000 000 тенге);
- Неплательщик НДС.

В регистр сведений **Учетная политика (налоговый учет)** добавлен режим налогообложения **Розничный налог**.

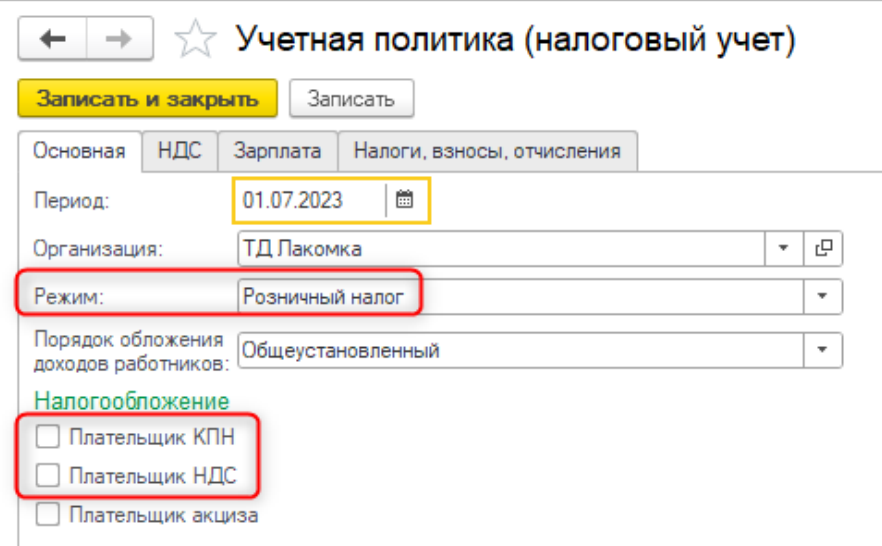

При создании новой записи в регистре сведений **Учетная политика (налоговый учет)** с новым режимом **Розничный налог** устанавливаются следующие настройки:

- флажок **Плательщик КПН** снят;
- флажок **Плательщик НДС** снят;

 скрываются настройки раздела **Порядок расчета социального налога** на закладке **Налоги, взносы, отчисления** (при уплате розничного налога социальный налог не исчисляется).

Налоговым кодексом предусмотрены следующие ставки розничного налога:

- для продажи физ. лицам 4%
- $\bullet$  для продажи юр. лицам 8%.

Для сельской местности процент налога может снижаться на 50%.

Схематично реализация нового налогового режима выглядит следующим образом:

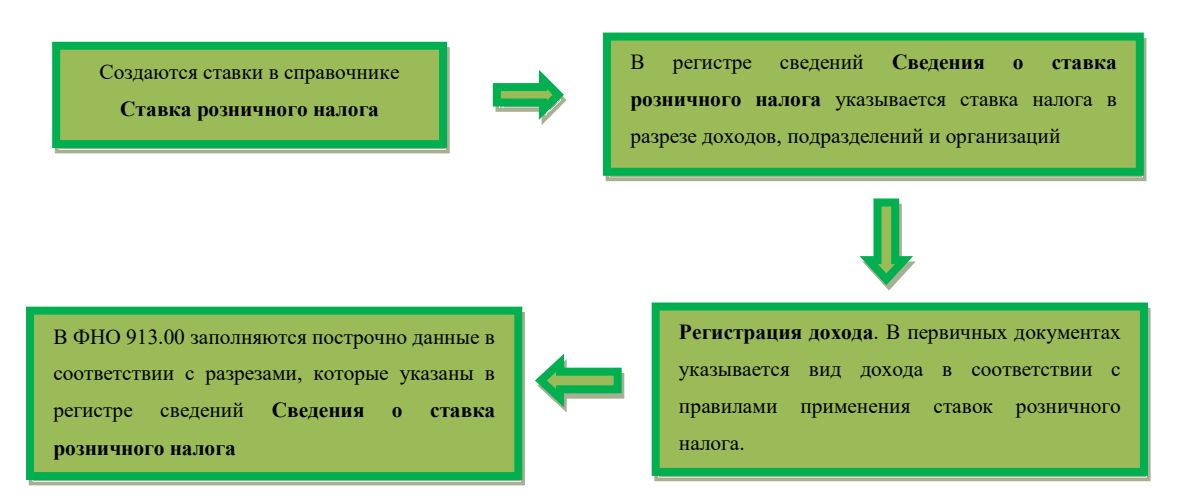

В конфигурацию добавлен справочник **Ставки розничного налога** для хранения ставок розничного налога.

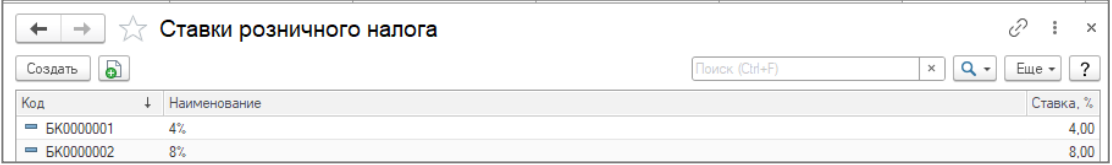

А так же регистр сведений **Сведения о ставках розничного налога**, для привязки видов доходов к необходимой ставке розничного налога.

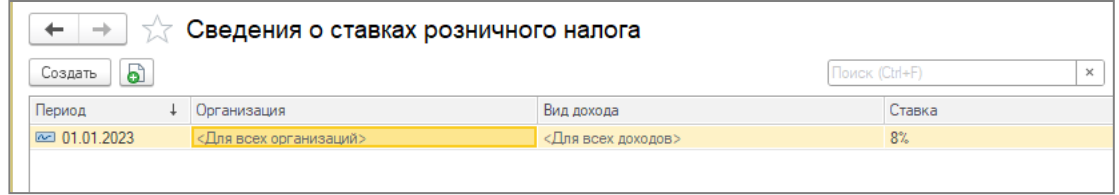

После обновления в регистре сведений создается запись со ставкой 8%.

В регистре сведений **Сведения о ставках розничного налога** указаны ставки розничного налога в разрезах (измерениях):

- **Организаций;**
- **Структурных подразделений** (если включена поддержка структурных подразделений);
- **Подразделений** (если ведется учет доходов по подразделениям);
- **Видов доходов**.

Данные разрезы используются для определения приоритетов применения ставок розничного налога в форме налоговой отчетности 913.00. Более высокий приоритет имеют заполненные измерения. При этом заполненное измерение **Вид дохода** имеет выше приоритет, чем другие измерения.

Для каждой применяемой ставки необходимо создать запись в регистре сведений. Если организация использует различные пониженные ставки, рекомендуем установить настройку **Вести учет доходов/затрат по подразделениям** в **Настройках параметров учета** для дополнительного разреза данных по ставкам.

**Важно!** Для доходов, которые не облагаются розничным налогом в соответствии с пунктом 2 статьи 225 необходимо в регистре установить ставку равную 0%, тогда доходы не будут отражаться в форме 913.00.

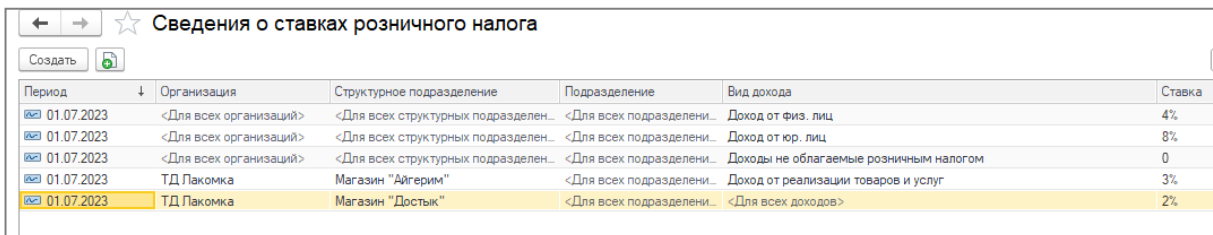

Если в налоговом периоде есть доходы, для которых не указана ставка и нет записи в регистре сведений с пустым видом дохода, эта сумма отразится в форме 913.00 с пустой ставкой.

| $\rightarrow$                                                                                                    |                                                                                                    |                                         |                                             | Форма 913.00 - Декларация для налогоплательщиков, применяющих специальный налоговый режим розничного налога : Р 图 @ 区 @ : × |                                                                    |
|----------------------------------------------------------------------------------------------------|----------------------------------------------------------------------------------------------------|-----------------------------------------|---------------------------------------------|----------------------------------------------------------------------------------------------------|--------------------------------------------------------------------|
| Очистить - Ра Печать -<br>$\ddot{?}$<br>Расшифровка<br><b>4. Ввести документ отражения в учете</b><br>Сохранить<br>Настройка<br>Заполнить |                                                                                                    |                                         |                                             |                                                                                                    |                                                                    |
| с <sup>0</sup> Структурные единицы: ТД Вкусняшка (филиал "ТД Лакомка"); ТД Лакомка<br>Налогоплательщик: ТД Лакомка                        |                                                                                                    |                                         |                                             |                                                                                                    |                                                                    |
| → 913.00 ДЕКЛАРАЦИЯ ДЛЯ НАЛОГОПЛА<br>÷<br>۰<br>÷<br>1 <sub>из</sub> 1<br>$\alpha$<br>$\qquad \qquad \blacksquare$                         |                                                                                                    |                                         |                                             |                                                                                                    |                                                                    |
| 913.01 ИСЧИСЛЕНИЕ НАЛОГОВЫХ<br>Страница 1 Страница 2                                                                                      |                                                                                                    |                                         |                                             |                                                                                                    |                                                                    |
|                                                                                                    | ИСЧИСЛЕНИЕ НАЛОГОВЫХ ОБЯЗАТЕЛЬСТВ ПО НАЛОГОПЛАТЕЛЬЩИКАМ,<br>ПРИМЕНЯЮЩИМ СПЕЦИАЛЬНЫЙ НАЛОГОВЫЙ РЕЖИМ РОЗНИЧНОГО НАЛОГА<br>(приложение 1 к Декларации)              |                                         |                                             |                                                                                                    | Форма 913.01<br>стр. 02<br>Укажите номер<br>001<br>текущего листа: |
|                                                                                                    | Прочитайте Правила по заполнению данной формы.<br>ВНИМАНИЕ! Заполнять шариковой или перьевой ручкой, ЧЕРНЫМИ или СИНИМИ чернилами, ЗАГЛАВНЫМИ ПЕЧАТНЫМИ символами |                                         |                                             |                                                                                                    |                                                                    |
|                                                                                                    | Раздел. Общая информация о налогоплательщике                                                                                                    |                                         |                                             |                                                                                                    |                                                                    |
|                                                                                                    | 1 ИИН/БИН<br>020640002269<br>2 Налоговый период, за который представляется налоговая отчетность:<br>квартал 3<br>год 2023                                         |                                         |                                             |                                                                                                    |                                                                    |
|                                                                                                    | 3<br>3 Количество мест осуществления деятельности                                                                                                    |                                         |                                             |                                                                                                    |                                                                    |
|                                                                                                    | Раздел. Исчисленные налоги                                                                                                    |                                         |                                             |                                                                                                    |                                                                    |
|                                                                                                    | млрд.<br>MITH.<br>moto.<br>1 679 596<br>913.01.001 Сумма расходов работодателя по доходам его работников                                                          |                                         |                                             |                                                                                                    |                                                                    |
|                                                                                                    | CTABKA, %<br>N <sub>2</sub>                                                                                                    | Сумма облагаемого дохода                | /дельный<br>вес<br>облагаемого<br>дохода, % | Сумма дохода, с учетом уменьшения на<br>соответствующую сумму расходов<br>работодателя по доходам его работников            | Сумма исчисленных налогов<br>(КПН/ИПН)                             |
|                                                                                                    | ИТОГО (строка<br>заполняется ТОЛЬКО по<br>000001<br>итогу формы)                                                                                                  | <b>MATH</b><br>мпрд<br>mete.<br>5752786 | 100                                         | MOH.<br>млрд<br>mblc.<br>4 073 190                                                                                          | MITH.<br>mblo.<br>78 912                                           |
|                                                                                                    | 000002<br>0.00                                                                                                    | 986 482                                 | 17.15                                       | 698 431                                                                                                    | $\overline{0}$                                                     |
|                                                                                                    | 000003<br>4,00                                                                                                    | 18 625                                  | 0,32                                        | 13 250                                                                                                    | 530                                                                |
|                                                                                                    | 8,00<br>000004                                                                                                    | 20 000                                  | 0.35                                        | 14 121                                                                                                    | 1 1 3 0                                                            |
|                                                                                                    | 8.00<br>000005                                                                                                    | 540 179                                 | 9,39                                        | 382 465                                                                                                    | 30 597                                                             |
|                                                                                                    | 2,00<br>000006                                                                                                    | 3 294 643                               | 57,27                                       | 2 332 739                                                                                                    | 46 655                                                             |
|                                                                                                    | 000007<br>0,00                                                                                                    | 892 857                                 | 15.52                                       | 632 184                                                                                                    | $\overline{0}$                                                     |

**Внимание**! Правила заполнения формы 913.00 описаны в справочной информации.

## <span id="page-5-0"></span>**Списание резервов товаров, по документам СНТ, срок подтверждения которых истек**

В соответствии с пресс-релизом КГД от 24.08.2023 «О списании товаров с резерва за 2021 год» на портале ИС ЭСФ запланировано централизованное списание резервов, образованных в период пилотного проекта по СНТ, в соответствии с утвержденным графиком.

В связи с этим, для отражения операции списания резервов товаров по неподтвержденным СНТ, в учетной системе, в документе ЭДВС добавлен новый тип формы **Корректировка данных** и вид детализации **Списание резервов**. При выборе данного типа формы, вид детализации заполняется автоматически. Документ формируется в состоянии **Документ не подлежит отправке в модуль ВС**, так как данный тип формы документа ЭДВС не отправляется в ИС ЭСФ и списывает резервы только на стороне информационной базы.

В табличной части **Товары виртуального склада** раздела **Е. Товары** по кнопке **Подбор по остаткам** открывается окно выбора **Подбор товара по источникам происхождения (резервы)** в котором необходимо выбрать товар для списания. Подбор товара осуществляется в разрезе организации склада, источника происхождения, единицы измерения по данным имеющихся резервов.

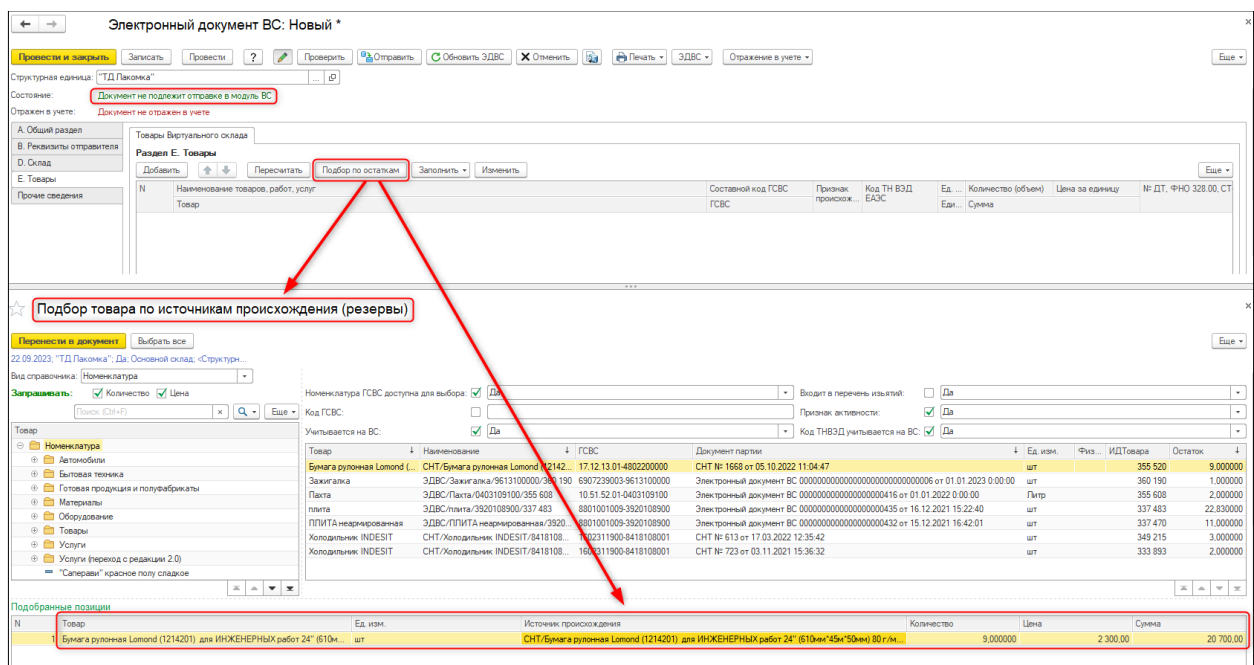

При заполнении табличной части документа ЭДВС новый реквизит **Способ выписки** автоматически заполняется значением **В электронном виде**, так как выбор остаков зарезервированного товара осуществляется по документам СНТ, отправленным в электронном виде на портал ИС ЭСФ.

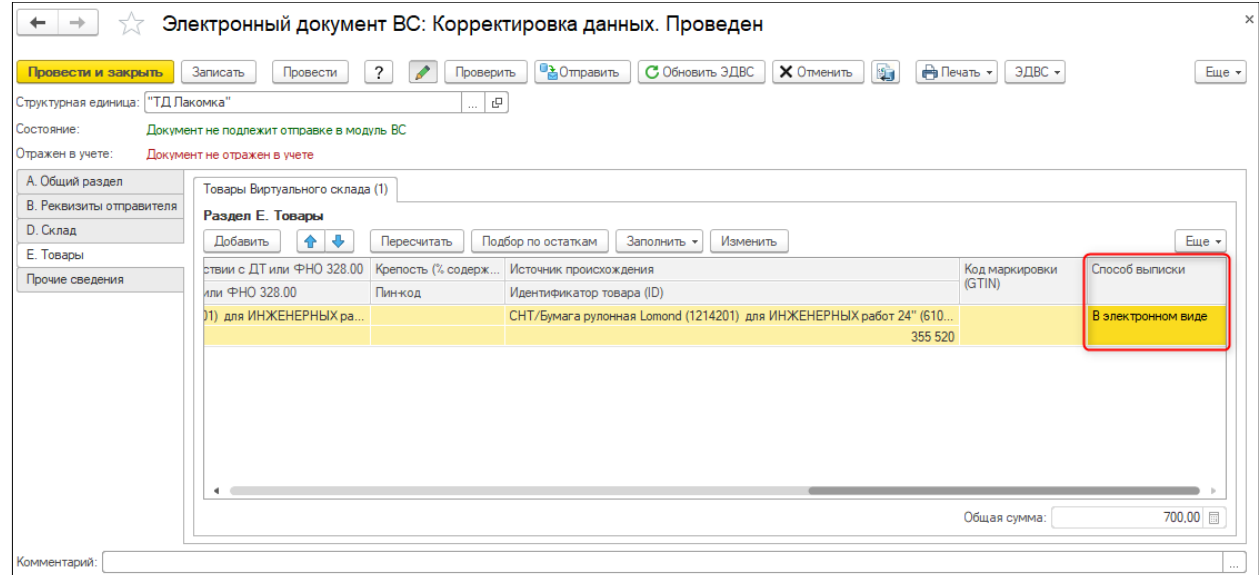

В случае если списание зарезервированного товара в количестве, превышающем остаток в резерве, выполняется по складу со снятым признаком «Контролировать остатки товаров», то система разрешит провести документ, при этом пользователю будет выдано сообщение о нехватке товара для списания.

Если списание резервов выполняется по складу с установленным признаком **Контролировать остатки товаров**, то при попытке списать больше имеющегося остатка, система не разрешит провести документ и пользователь получит сообщение об ошибке.

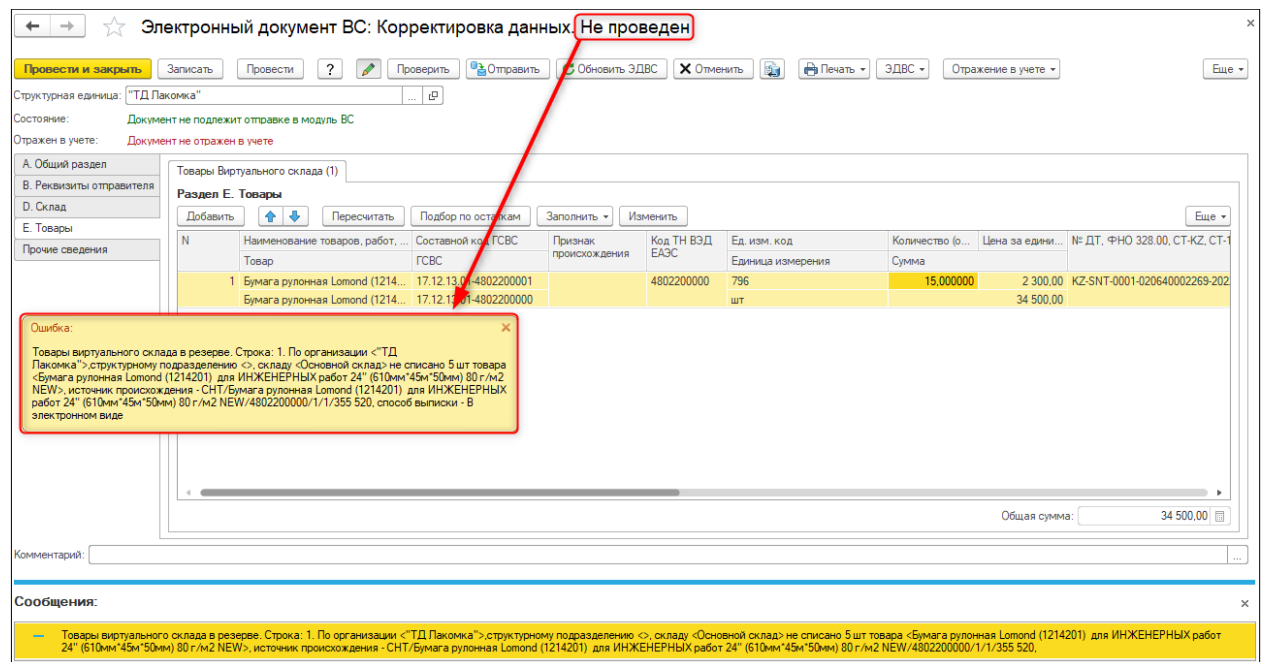

После проведения документ формирует расходные движения по регистрам **Товары на виртуальном складе в резерве** и **Товары на виртуальных скаладах**, поэтому при проведении выполняется контроль наличия необходимого остатка товара не только по резервам, но и достаточного количества на виртуальном складе налогопалтельщика в учетной системе.

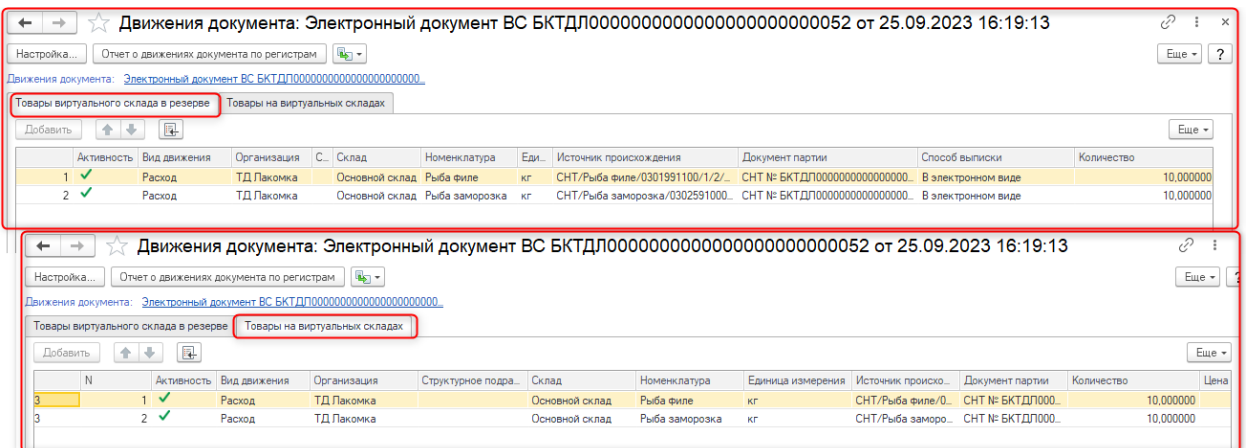

<span id="page-7-0"></span>**Обязательное заполнение раздела G10 в документе СНТ**

Комитетом государственных доходов расширен перечень условий для обязательного заполнения раздела G10 по товарам экспортного контроля. В связи с этим добавлен механизм распределения товаров, с признаком **Экспортный контроль**, в табличную часть G10 документа СНТ.

При оформлении первичной СНТ по товарам, код ТНВЭД которых имеет признак **Экспортный контроль** на дату оформления СНТ, распределение товара осуществляется в табличную часть раздела G10, для следующих видов операций, в разделе А:

- Ввоз товаров на территорию РК/7.1 Ввоз за исключением 7.2-7.5;
- Вывоз товаров с территории РК/8.1 Вывоз за исключением 8.2-8.5;
- Перемещение товаров/В пределах одного лица в рамках ЕАЭС.

Если на основании учетного документа формируется СНТ на ввоз/вывоз товара, содержащего товар, для кода ТНВЭД которого установлен признак **Экспортный контроль**, в справочнике **Номенклатура ГСВС**, то такой товар автоматически заполняется в табличную часть раздела **G10. Данные по товарам, подлежащим экспортному контролю (двойного назначения, военного назначения)**.

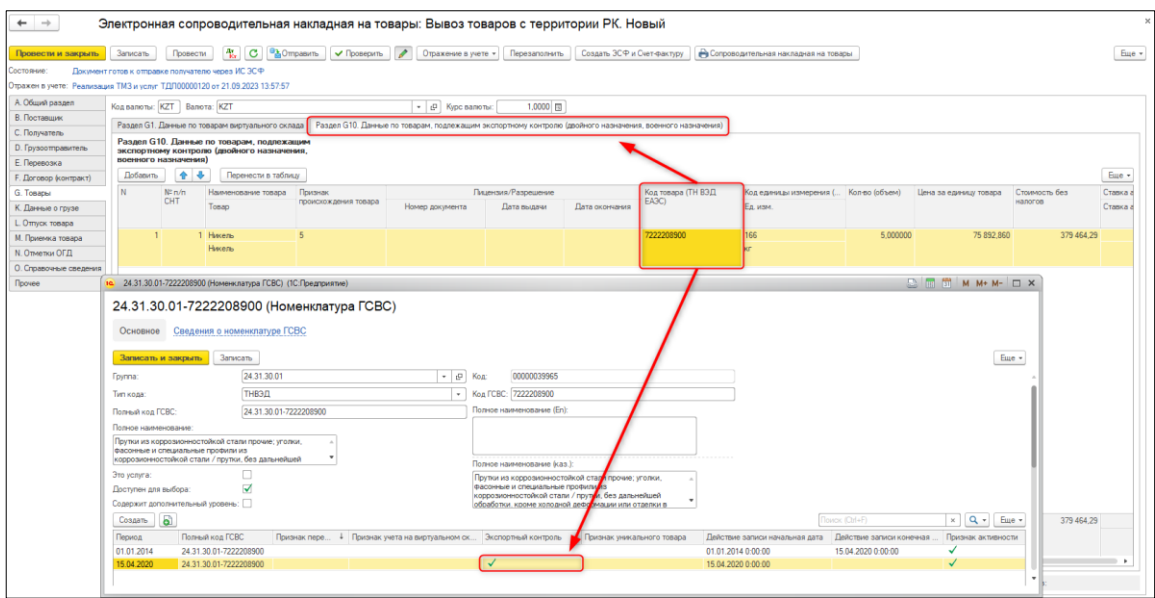

На данный момент при отправке такого документа поля группы **Лицензия/Разрешения**: **Номер документа, Дата выдачи, Дата окончания** раздела G10, не являются обязательными для заполнения. При этом не допускается частичное заполнение этих полей. В случае если, хотя бы одно поле этой группы заполнено и остальные пустые, внутренняя проверка выдаст сообщение о том, что поля группы **Лицензия/Разрешения** необходимо заполнить полностью.

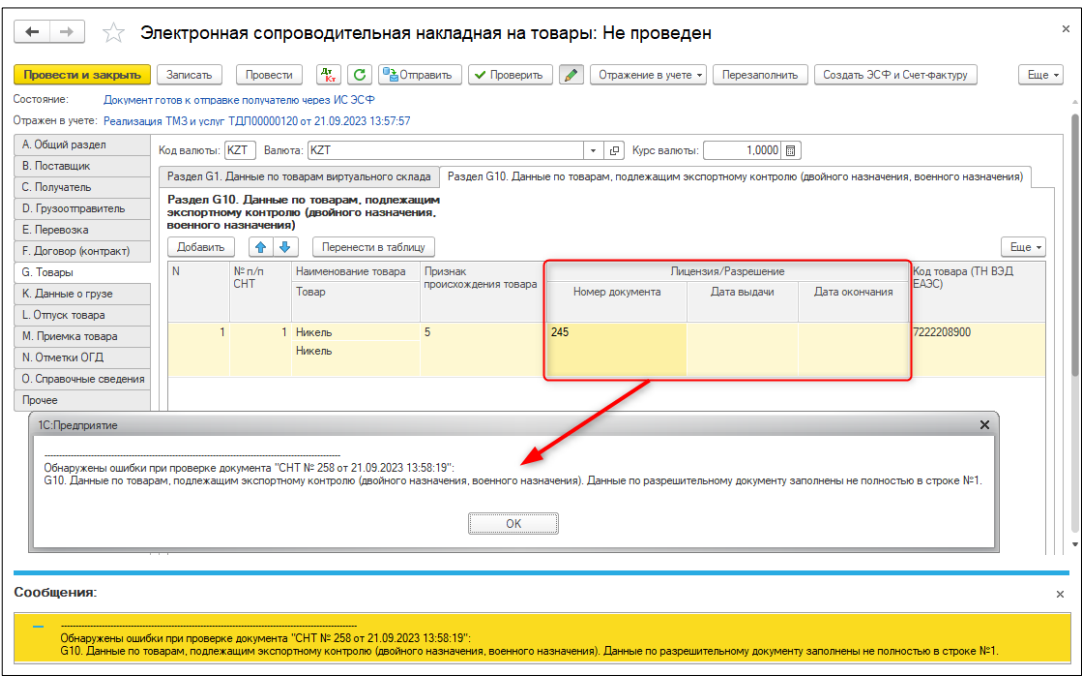